# **Appendix A. Glossary**

### **A.1 Notations and Definitions**

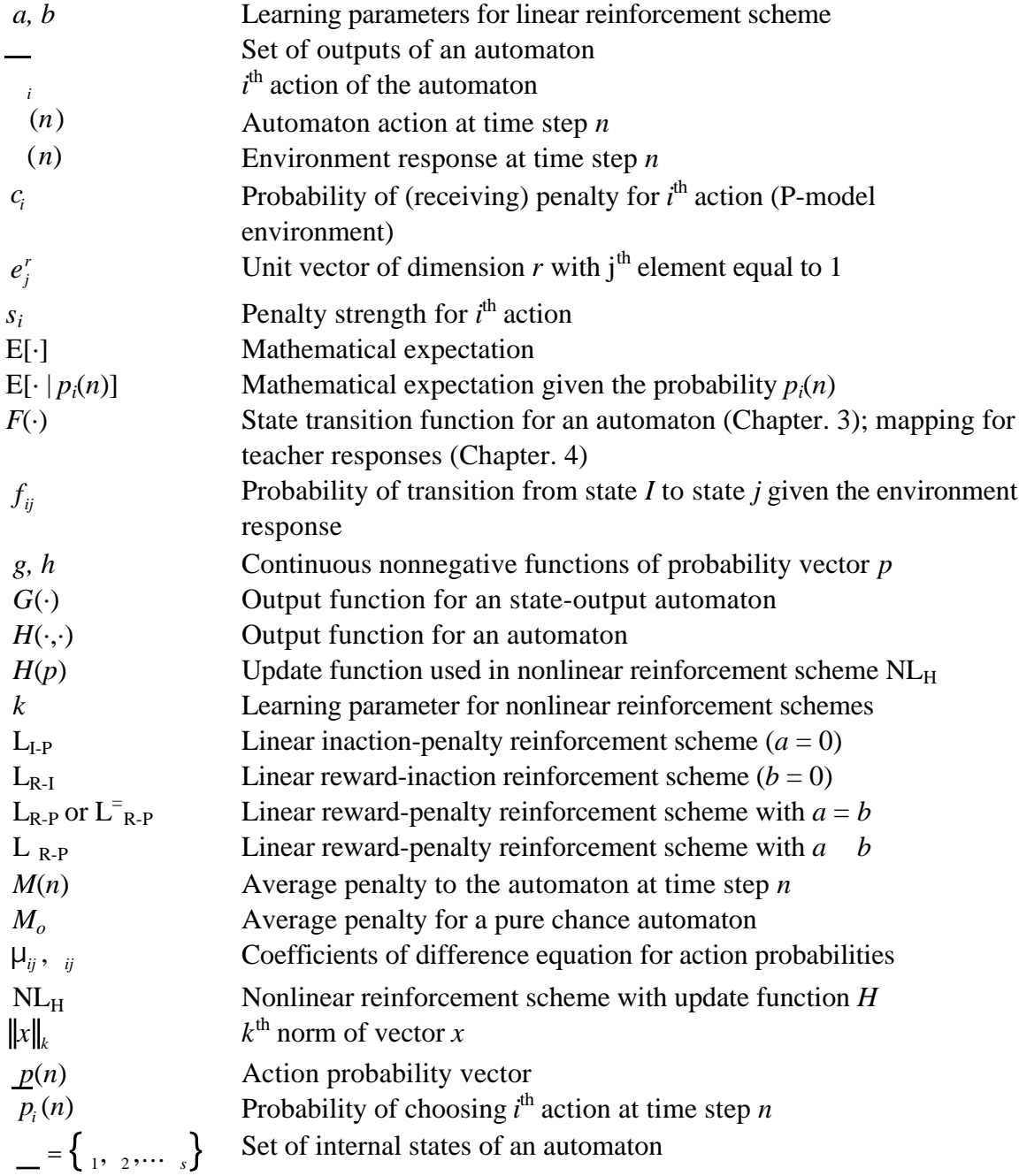

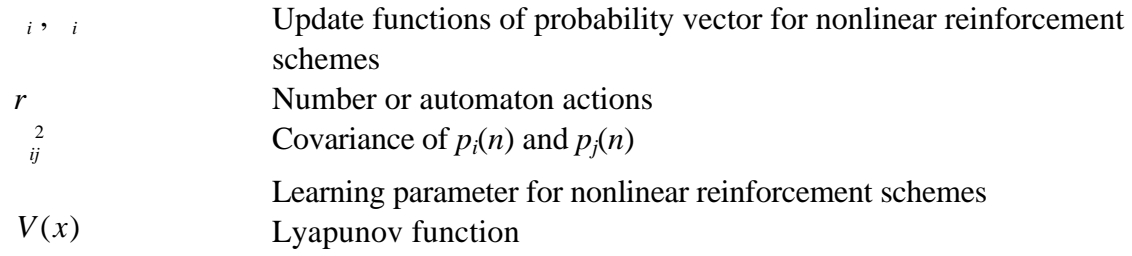

### **A.2 Acronyms and Abbreviations**

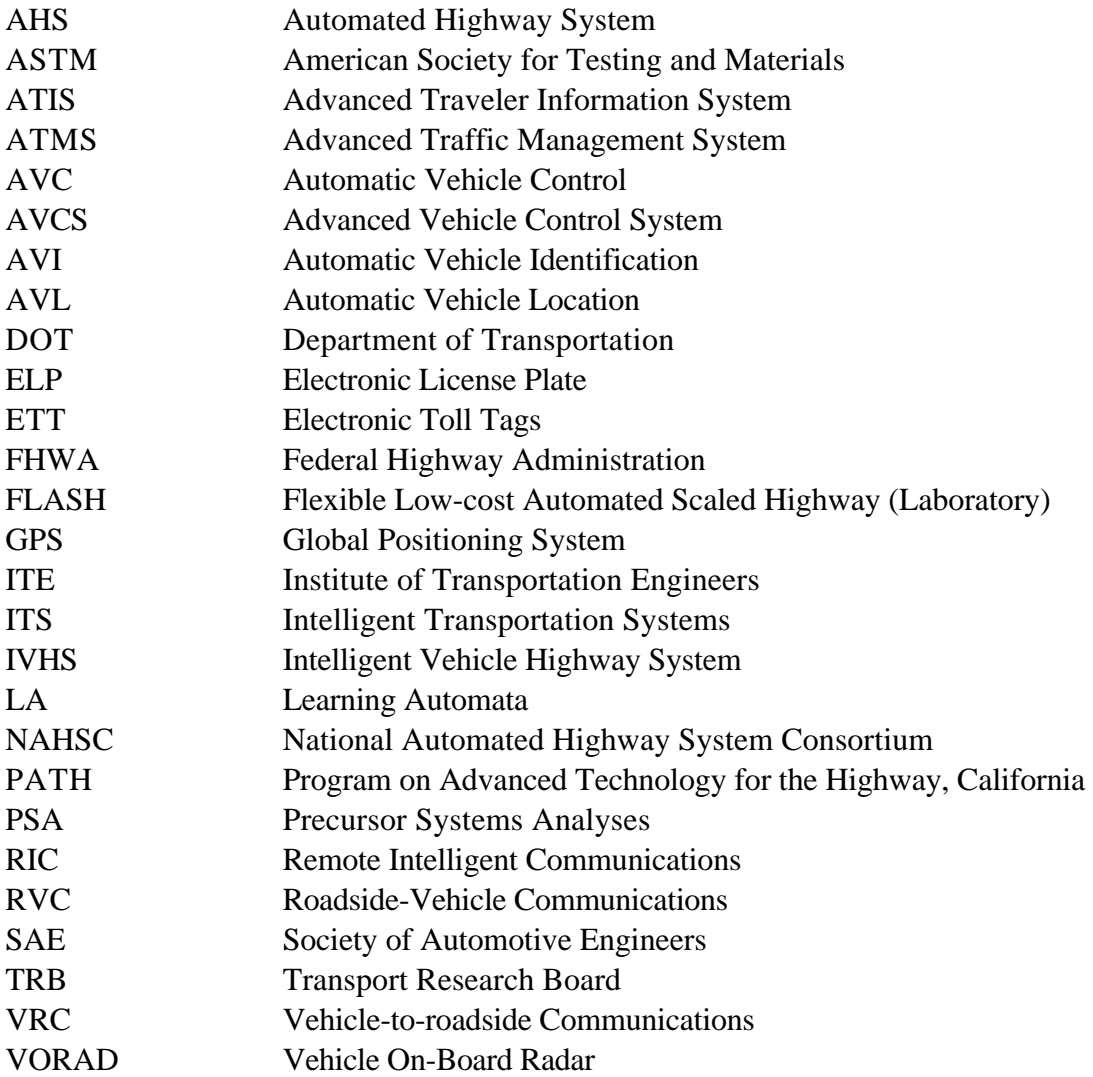

The linear inaction-penalty scheme *LI-P* can be derived by a modification of the general linear reward-penalty scheme *LR-P* (See Section 6.1). This reinforcement scheme, as the name suggests, does not update the action probabilities when the environment response is affirmative:

if (n) = 
$$
\int_{i}^{n} p_i(n+1) = p_i(n)
$$
  
\nfor (n) = 0  $\int_{p_j(n+1)}^{p_i(n+1)} p_j(n) = p_j(n)$  j i (B.1)

$$
for (n) = 1
$$
  

$$
p_i(n+1) = (1-b) p_i(n)
$$
  

$$
p_j(n+1) = \frac{b}{r-1} + (1-b) p_j(n)
$$
  

$$
j i
$$

From the definition above, the expected value of the probability of an action at the next step can be written as:

$$
E\Big[p_i(n+1)|p_i(n)\Big] = \sum_{k=1}^{r} E\Big[p_i(n+1)|p_i(n) - (n) = \sum_{k=1}^{r} p_k(n) \Big]
$$
  
\n
$$
= \sum_{k=1}^{r} c_k E\Big[p_i(n+1)|p_i(n) - (n) = \sum_{k=1}^{r} (n-1)|p_i(n) - (n) = \sum_{k=1}^{r} (n-1)|p_i(n) - (n) = \sum_{k=1}^{r} (n-1)|p_i(n) - (n) = \sum_{k=1}^{r} (n-1)|p_i(n) - (n-1)|p_i(n) - (n-1)|p_i(n) - (n-1)|p_i(n) - (n-1)|p_i(n) - (n-1)|p_i(n) - (n-1)|p_i(n) - (n-1)|p_i(n) - (n-1)|p_i(n) - (n-1)|p_i(n) - (n-1)|p_i(n) - (n-1)|p_i(n) - (n-1)|p_i(n) - (n-1)|p_i(n) - (n-1)|p_i(n) - (n-1)|p_i(n) - (n-1)|p_i(n) - (n-1)|p_i(n) - (n-1)|p_i(n) - (n-1)|p_i(n) - (n-1)|p_i(n) - (n-1)|p_i(n) - (n-1)|p_i(n) - (n-1)|p_i(n) - (n-1)|p_i(n) - (n-1)|p_i(n) - (n-1)|p_i(n) - (n-1)|p_i(n) - (n-1)|p_i(n) - (n-1)|p_i(n) - (n-1)|p_i(n) - (n-1)|p_i(n) - (n-1)|p_i(n) - (n-1)|p_i(n) - (n-1)|p_i(n) - (n-1)|p_i(n) - (n-1)|p_i(n) - (n-1)|p_i(n) - (n-1)|p_i(n) - (n-1)|p_i(n) - (n-1)|p_i(n) - (n-1)|p_i(n) - (n-1)|p_i(n) - (n-1)|p_i(n) - (n-1)|p_i(n) - (n-1)|p_i(n) - (n-1)|p_i(n) - (n-1)|p_i(n) - (n-1)|p_i(n) - (n-1)|p_i(n) - (n-2)|p_i(n) - (n-1)|p_i(n) - (n-1)|p_i(n) - (n-2)|p_i(n) - (n-1)|p_i(n) - (n-1)|p_i(n) - (n-1)|p_i(n) - (n-1
$$

We will again consider the "ideal case" where the probability of penalty for the optimal action is equal to zero, i.e.,  $c = 0$  and  $0 < c_j \lt 1$ . Then, for  $i = \infty$ , we have:

$$
E\left[p\ (n+1)|p\ (n)\right] = 0 + \int_{k}^{r} c_{k} p_{k}(n) \ \frac{b}{r-1} + (1-b)p\ (n) + p^{2}(n) + \int_{k}^{r} (1-c_{k}) p_{k}(n) p\ (n)
$$
\n(B.3)

More explicitly:

$$
E[p (n+1) | p (n)] = \frac{b}{r-1} \int_{k}^{r} c_{k} p_{k}(n) + p (n) \int_{k}^{r} c_{k} p_{k}(n) -bp_{i}(n) \int_{k}^{r} c_{k} p_{k}(n)
$$
  
+  $p^{2}(n) + \int_{k}^{r} p_{k}(n) p (n) - \int_{k}^{r} c_{k} p_{k}(n) p (n)$   
=  $\frac{b}{r-1} \int_{k}^{r} c_{k} p_{k}(n) - bp (n) \int_{k}^{r} c_{k} p_{k}(n) + p^{2}(n) + \int_{k}^{r} p_{k}(n) p (n)$   
(B.4)

Now, taking the expectation of both sides, and using the fact that  $p_i(n)$ *i*  $(n)$ = = 1 1, we obtain:

$$
E[p(n+1)] = \frac{b}{r-1} \int_{k}^{r} c_k E[p_k(n)] - b \ E \ p \ (n) \int_{k}^{r} c_k p_k(n) + E[p^2(n)] + E[(1-p(n))p(n)] \tag{B.5}
$$

The simulations of the linear inaction-penalty scheme showed that the probability of the optimal action converges to a steady-state value, as seen in Figure B.1 For such a steady-state result, we can assume that:

$$
E[p(n)] = constant \quad \overline{p}
$$
  
As *n* 
$$
{}^{2}_{p(n)} = 0
$$
 (B.6)  

$$
E[p(n)p_{j}(n)] = E[p(n)] E[p_{j}(n)]
$$

Conditions above state that, as we approach the steady-state value for the probability of the optimal action, the expected value approaches the same value; the variance of the probability is negligibly small and the probability of all other actions are independent of the optimal action's probability, although the sum of probabilities must be equal to 1. (Since the probability of the optimal action is a constant value, this value and other probabilities can be treated as independent

variables.) Using these facts, the identity  $E[x^2] = E[x]^2 - \frac{2}{x}$  $\mathbb{E}[Z^2] = E[x]^2 - \frac{2}{x}$ , and renaming  $E = c_k p_k(n)$  *A k r*  $(n)$   $A,$ 

we can simplify the equality in Equation B.5 as follows:

$$
E[p (n+1)] = \frac{b}{r-1} \int_{k}^{r} c_{k} E[p_{k}(n)] - b E[p (n)] E \int_{k}^{r} c_{k} p_{k}(n)
$$
  
+ 
$$
E^{2}[p (n)] + E[p (n)] - E^{2}[p (n)]
$$
 (B.7)

Or:

$$
\overline{p} = \frac{b}{r-1} A - b\overline{p}A + \overline{p}^{2} + \overline{p} - \overline{p}^{2} \qquad 0 = \frac{b}{r-1} A - b\overline{p}A
$$
  
\n
$$
\overline{p} = \frac{bA}{bA(r-1)} = \frac{1}{(r-1)}
$$
 (B.8)

where *r* is the number of actions. This proves that a learning automaton using the linear inactionpenalty scheme in a stationary environment where there is one (and only one) "optimal" action is not -optimal (except where  $r = 2$ ). Furthermore, the probability of the optimal action converges to  $1/(r-1)$ . Figure B.1 shows the probabilities of five actions where the optimal action's probability converges to  $1/(5-1) = 0.25$ .

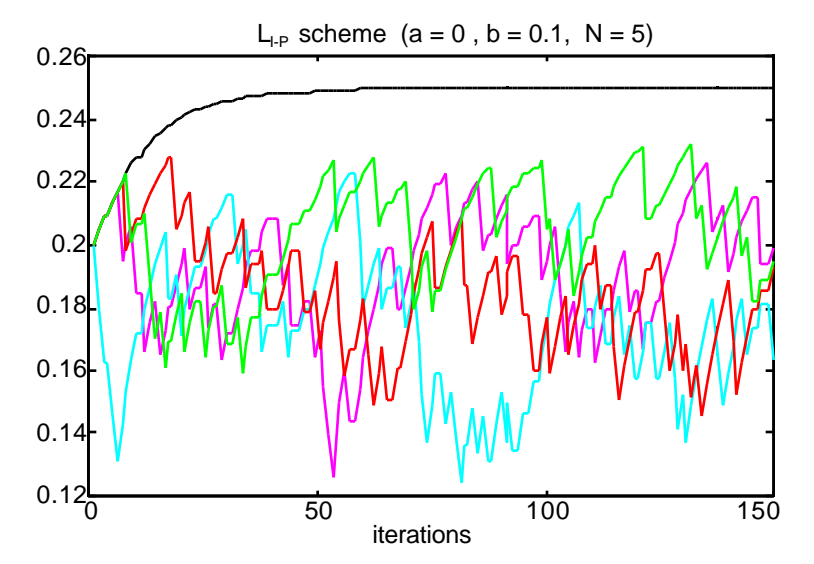

**Figure B.1.** Probabilities of five actions in the  $L_{I-P}$  scheme; only  $c_1 = 0$ .

### **Appendix C. Simulation**

### **C.1. The Program**

The simulation for the work described in this dissertation is written in Matlab [Matlab96]. It consists of a group of subroutines and functions coded as *m-files*, and can be run in Matlab version 4.2 or higher. Graphic user interfaces are designed on a Sun workstation running Solaris 2.4 and Openwindows , but can be displayed on any platform running Matlab 4.2 or higher, after making minor changes in the GUI subroutines.

Figure C.1. shows the overall structure of the simulation. The description of the files are given in Table C.1. Subroutine *m\_run.m* is the main simulation program which calls several subroutines at each time step. At each time step, sensor outputs are evaluated and action decisions are made. Then, those actions are carried out for each automated vehicle on the highway. Sensor modules and flags are implemented as subroutines that take vehicle index and returns corresponding output. The learning, decision (planning), and regulation subroutines work similarly. When evaluations are complete, the highway is updated. The main program repeats the loop until the final time is reached or the program is interrupted by the user.

Learning algorithm, learning parameters, processing speed and memory vector sizes cannot be changed during the simulation run. Other parameters such as current vehicle speed, desired speed, current vehicle lane, desired lane, permitted speed variations can be changed during the simulation as well as other display parameters. For detailed description of some of the graphic user interfaces, see Figures C.3-C.7. Command line interface can be used to change parameters before the simulation run. It also displays several parameters and/or actions during the simulation run (Figure C.2).

Files described in Table C.1 and Figure C.1 are provided here as zipped archives in two different formats:

- Unix: mfiles.tar.Z
- Windows: mfiles.zip

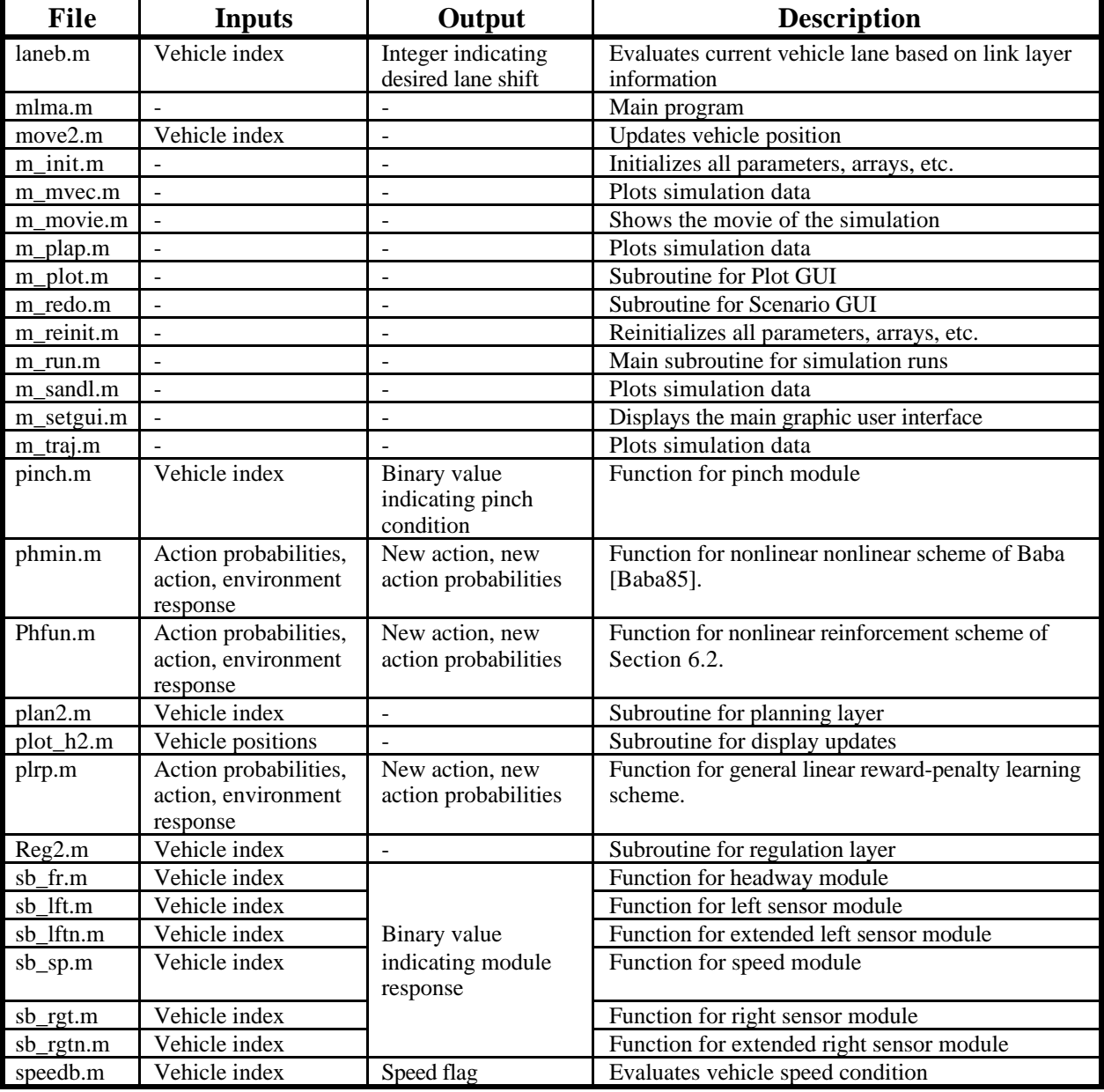

**Table C1.** Description of the subroutines and functions for multiple lane, multiple automata intelligent vehicle simulation.

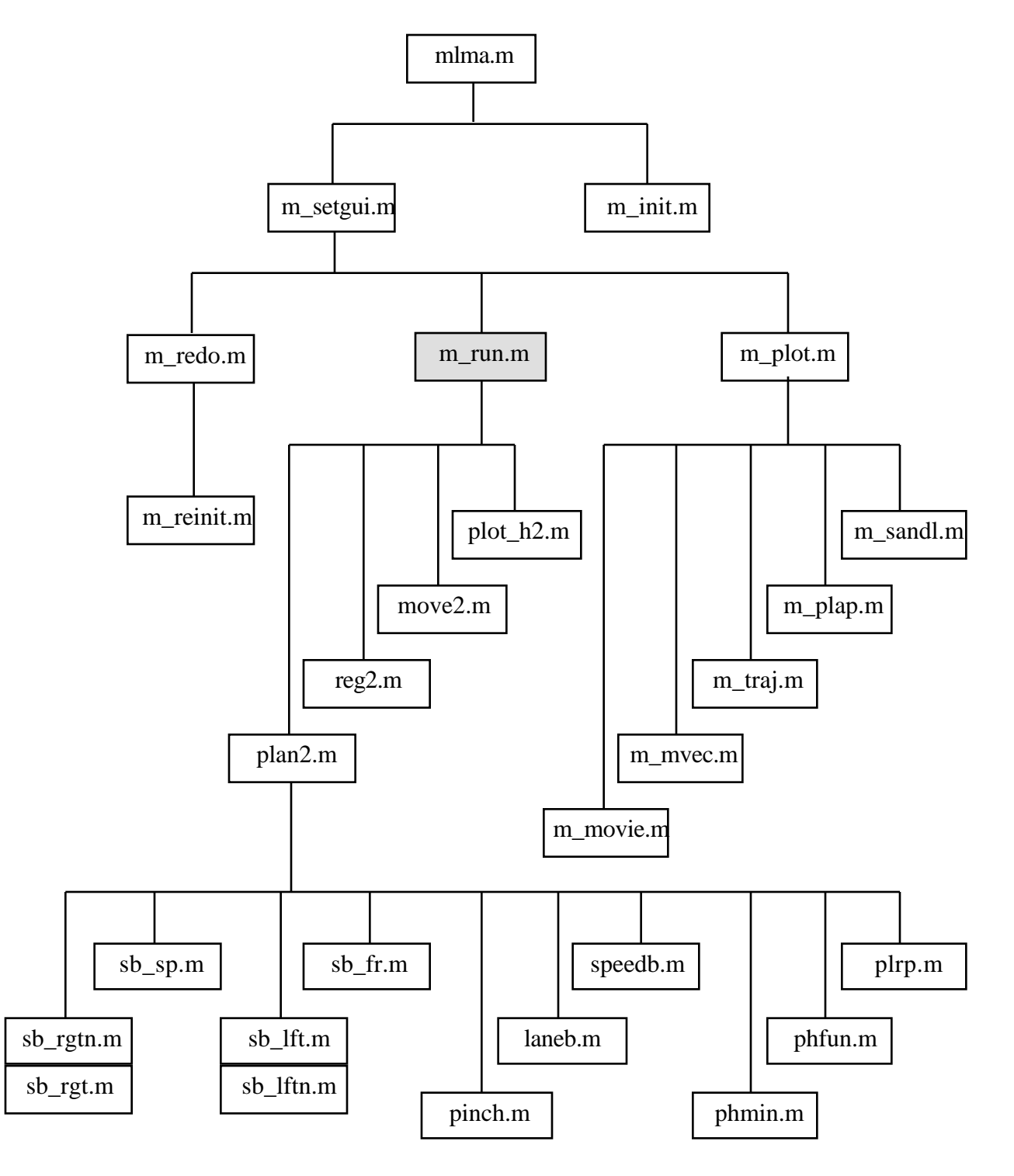

Figure C1. Structure of the simulation program.

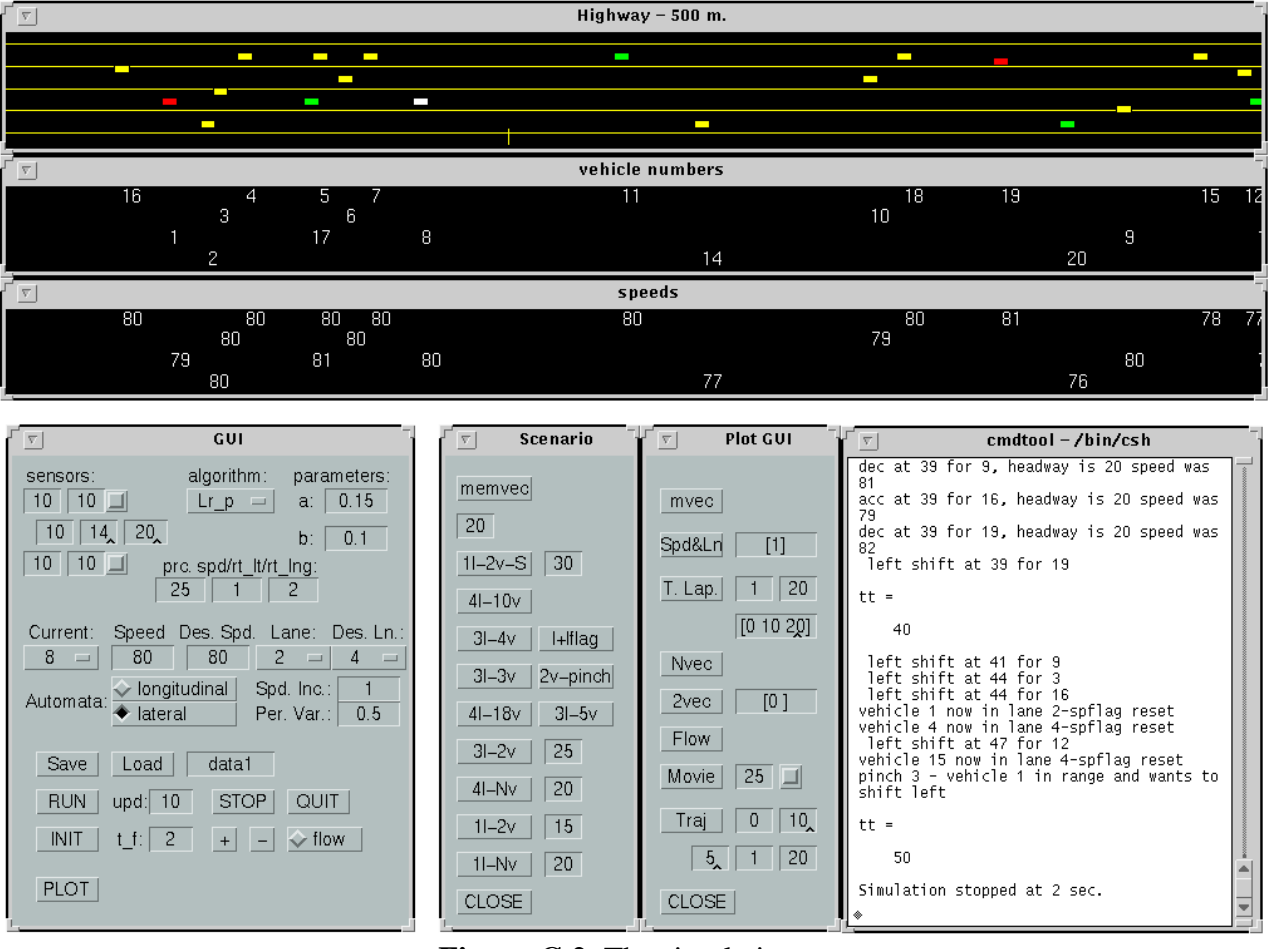

Figure C.2. The simulation.

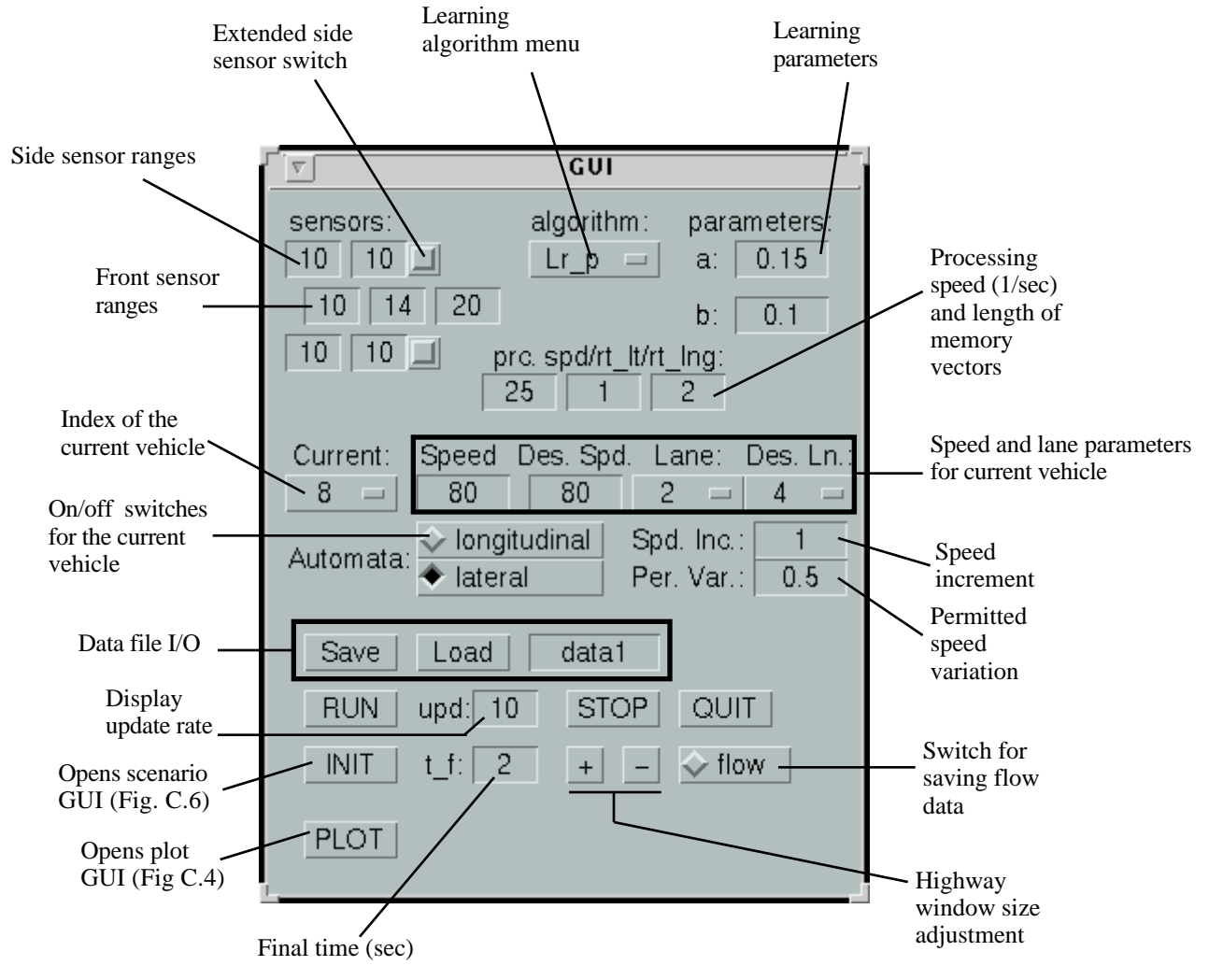

**Figure C.3.** Graphic User Interface.

|                                                              | <b>Plot GUI</b>     |                                                              |
|--------------------------------------------------------------|---------------------|--------------------------------------------------------------|
| Memory vector<br>and pinch module<br>outputs                 | mvec                | Indices of the<br>vehicles to be<br>plot                     |
| Speed and lane<br>positions                                  | Spd&Ln<br>$[1]$     |                                                              |
| Timed snapshots<br>(Fig. C.5)                                | 20<br>T. Lap.       | Indices of the first<br>and last vehicle to<br>be plot       |
| Space-time<br>trajectories for<br>platoons                   | [0 10 20]<br>Nvec   | Time data for<br>snapshots                                   |
| Speed and headway<br>for 2 vehicles                          | 2vec<br>[0]         | Time interval for<br>plots                                   |
| Flow-concentration<br>curve for single lane                  | Flow<br>Movie<br>25 | Number of iterations<br>per frame<br>Switch for movie matrix |
| Matlab movie of<br>the simulation run                        | 10<br>Traj          | Time interval for plots                                      |
| Relative positions<br>of vehicles during<br>run<br>Reference | 20<br>5<br>CLOSE    | Indices of the first<br>and last vehicle to<br>be plot       |
| vehicle                                                      |                     |                                                              |

**Figure C.4.** GUI for data visualization.

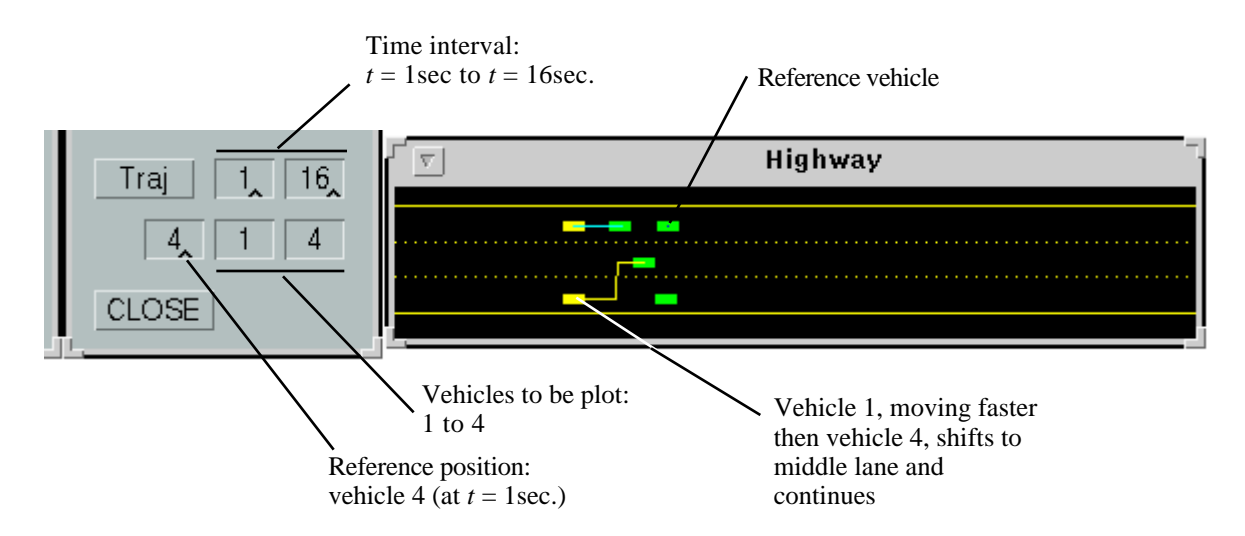

**Figure C.5.** "Trajectory" command for relative position plots.

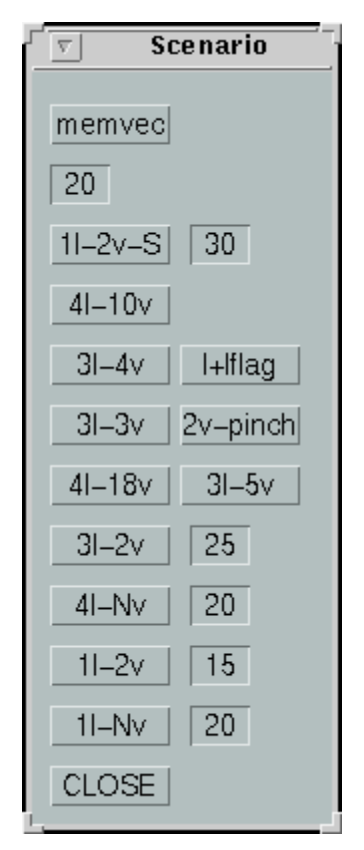

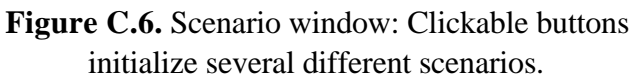

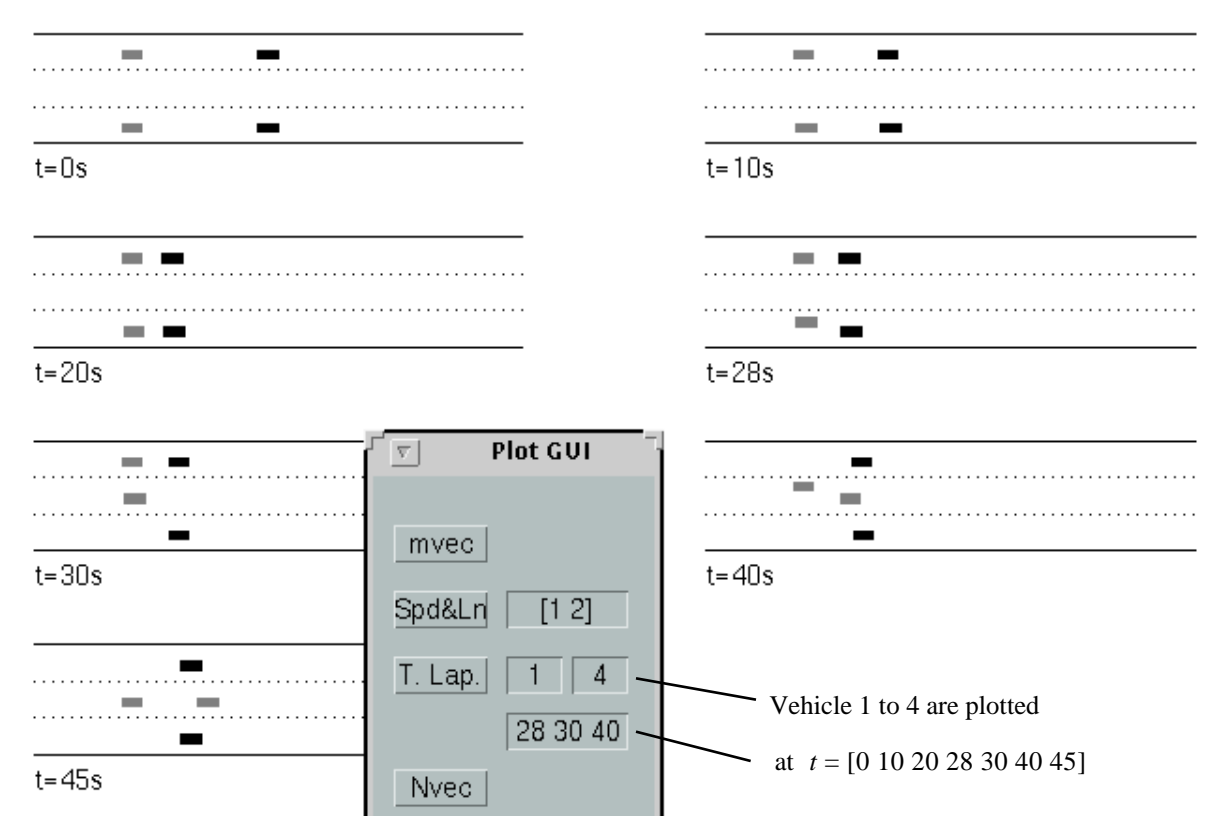

**Figure C.7.** Timed snapshots of a simulation run.

### **C.2. Additional Simulation Files**

Additional simulation examples of the different highway situations are given in this section. The following table gives the description of the situations and the *mpeg* movie file of the test run.

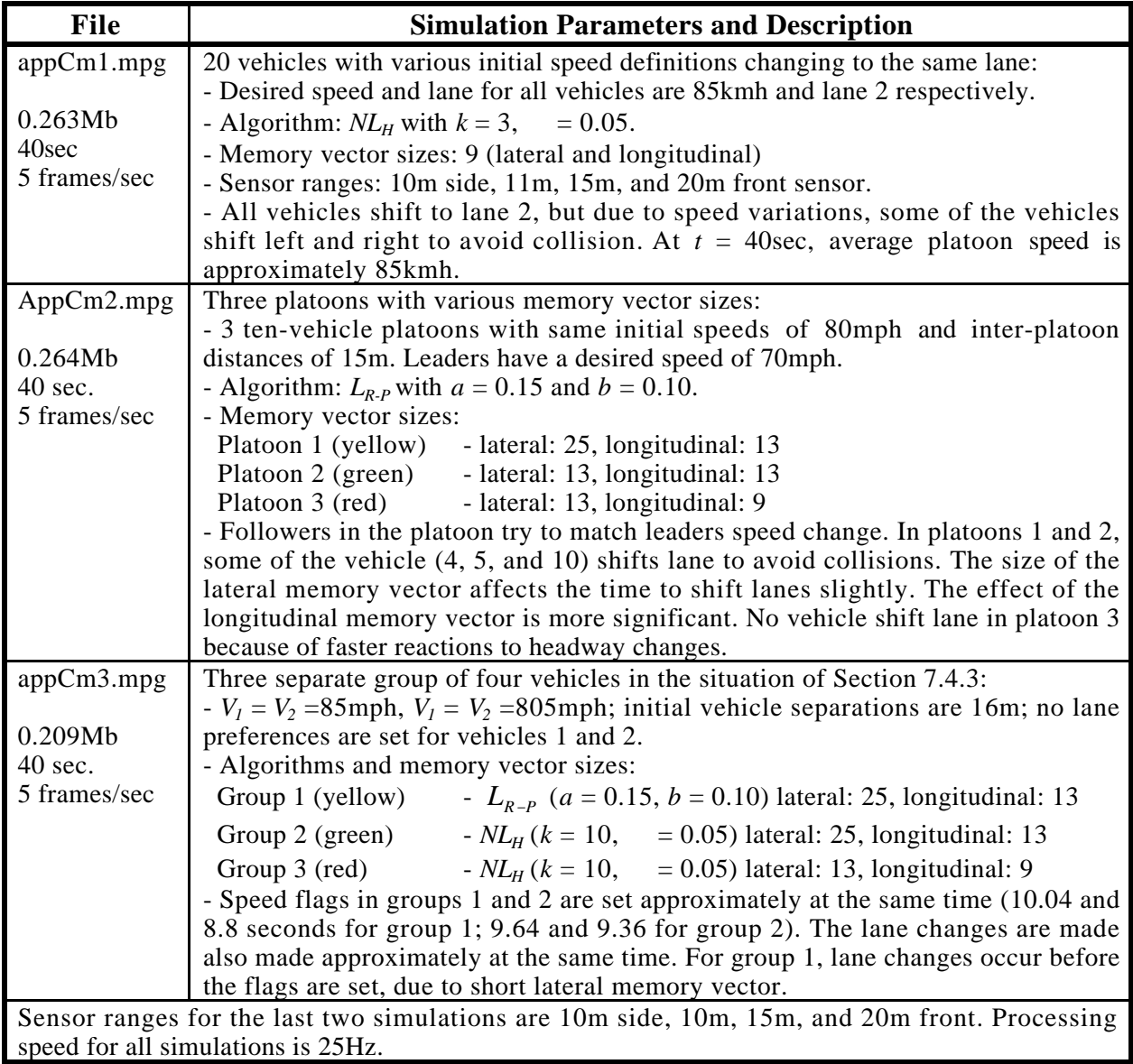

**Table C.2.** Description of the situations and simulation files.

## **Appendix D. States of the Environment for Multiple Vehicle Interactions**

The tables given in this section show the possible positions of vehicles in a highway for the scenarios described in Chapter 7. They indicate relative positions of multiple vehicles with respect to each other's sensor ranges. Each row in a matrix corresponds to a lane; each square illustrates a road section which falls into the side sensor range of an automated vehicle. A dark square indicates the presence of a vehicle. Not all possibilities are considered; instead, only the situations that are of interest for a specific scenario are listed. Similar situations are then combined into a single 'state' and simplified if necessary. Two situations are said to be similar if the sensor module outputs and/or possible actions are the same for both. Three scenarios of the Chapter 7 are:

• Two Vehicles on a Three-Lane Highway

Considering the immediate neighborhood of the vehicles, there are  $C(9,2) = 36$  possible situations shown in Figure D.1. Most of these situations are similar and, therefore, can be combined as shown in Figure D.2. Further simplifications are illustrated in Figure D.3. These final 12 situations are the states given in Section 7.4.

• Three Vehicles on a Three-Lane Highway

Considering the immediate neighborhood of the vehicles, there are  $C(9,3) = 84$  possible situations shown in Figure D.4. Some of these situations are similar and, therefore, are combined as shown in Figure D.5. These final 64 situations are the states given for 3-vehicle scenario in Section 7.4.

#### • Four vehicles on a Three-Lane Highway

This four vehicle situation of Figure 7.13 can be treated as a two-vehicle situation with other vehicles treated as obstacles. The two vehicles in front are traveling at their desired speed and lane, unaware of the other approaching vehicles (See Section 7.4.3). Therefore, there are  $C(7,2) = 28$  possible situations shown in Figure D.6. Since the conflict will be solved when the two trailing vehicles are both in the middle lane, the states E3, E4, and/or F3 are goal states. Again, we considered only immediate neighborhoods, and therefore, the physical locations of the vehicles are shown using a 3x4 matrix.

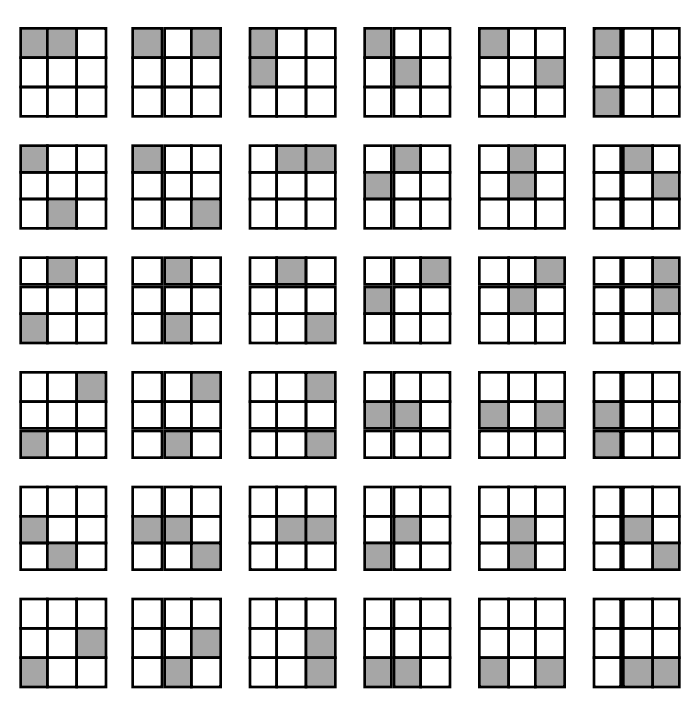

Figure D.1. All possible immediate neighborhood situations for two vehicles.

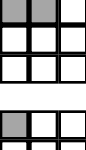

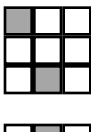

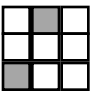

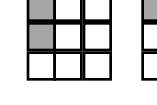

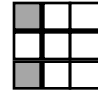

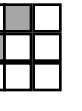

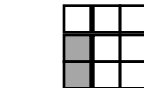

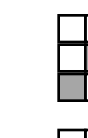

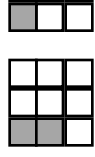

Figure D.2. Combined states for two vehicles: states not shown are identical to those given here.

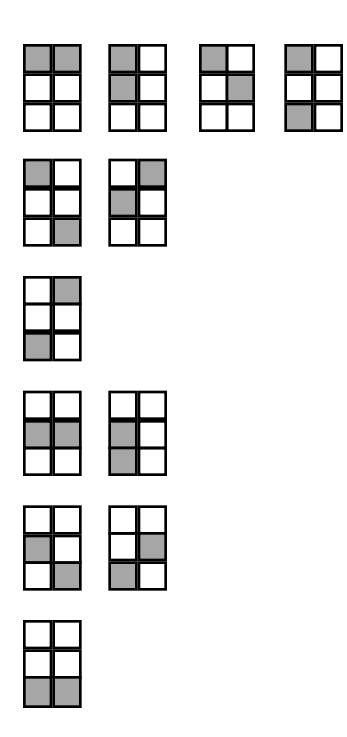

Figure D.3. Further simplified states.

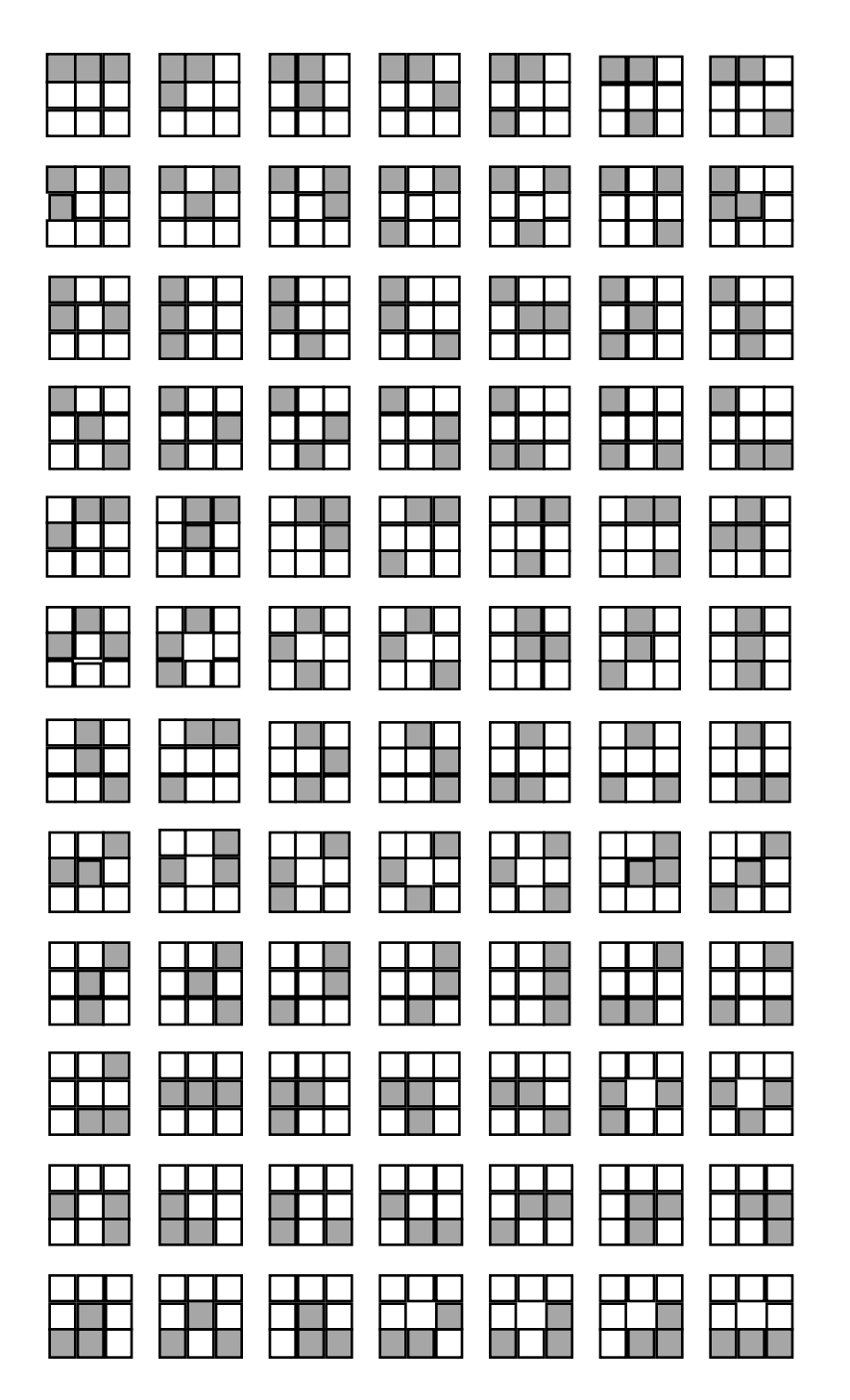

**Figure D.4.** All possible immediate neighborhood situations for three vehicles in a three-lane highway.

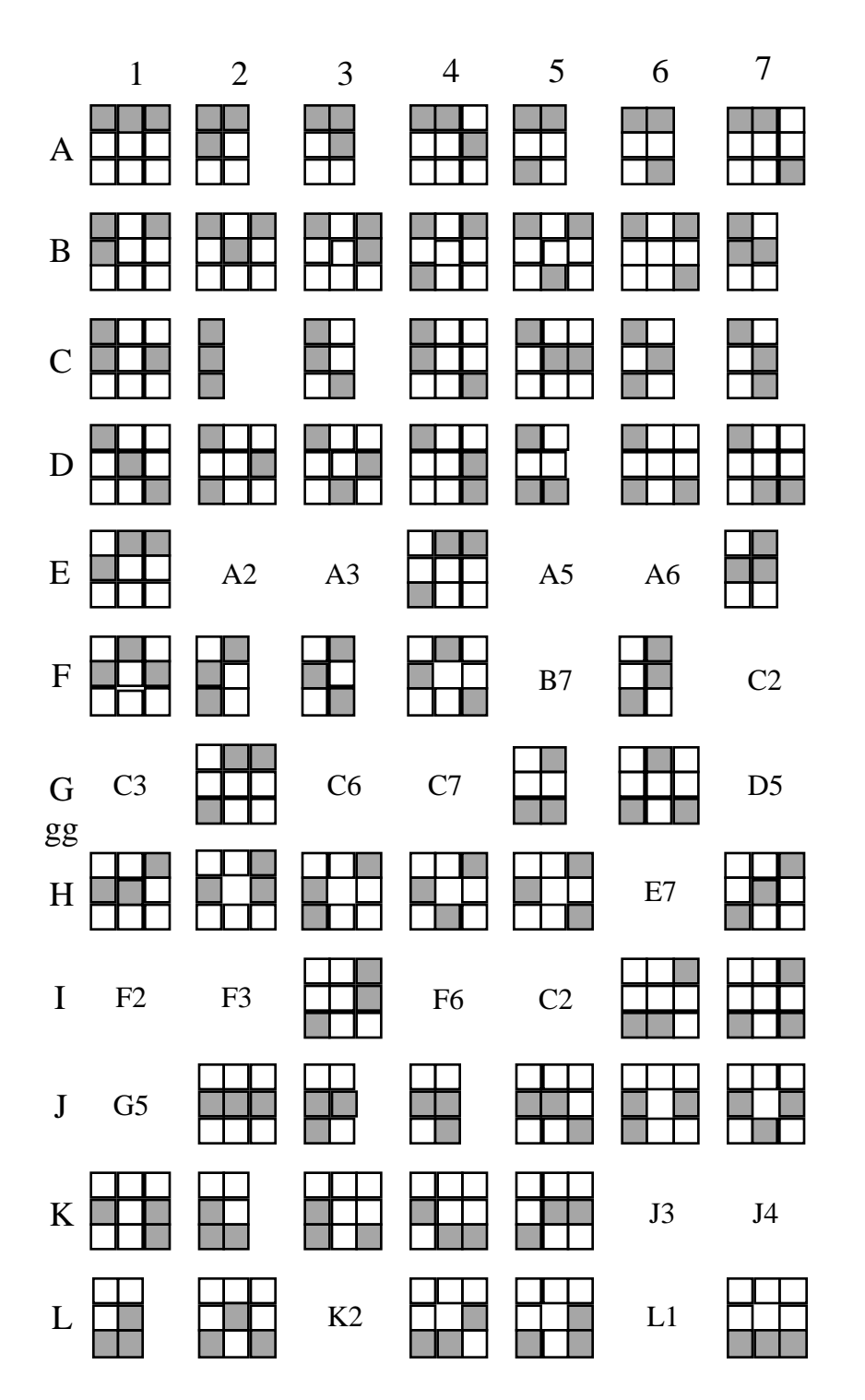

Figure D.5. Combined states for three vehicles: states not shown are identical to those indicated.

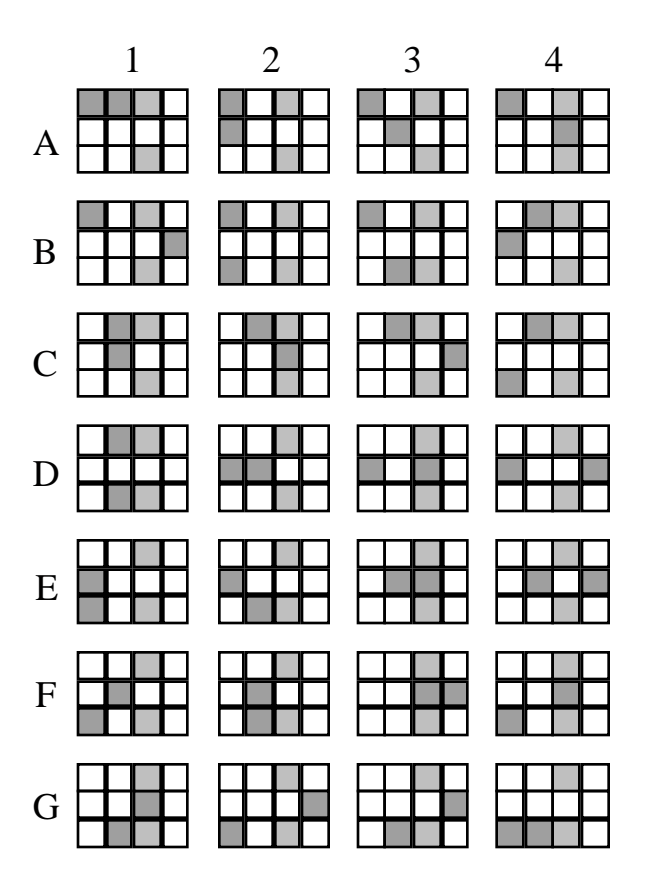

Figure D.6. Possible states for four vehicles actually a two-vehicle situation.